# Mandatory Public Disclosure

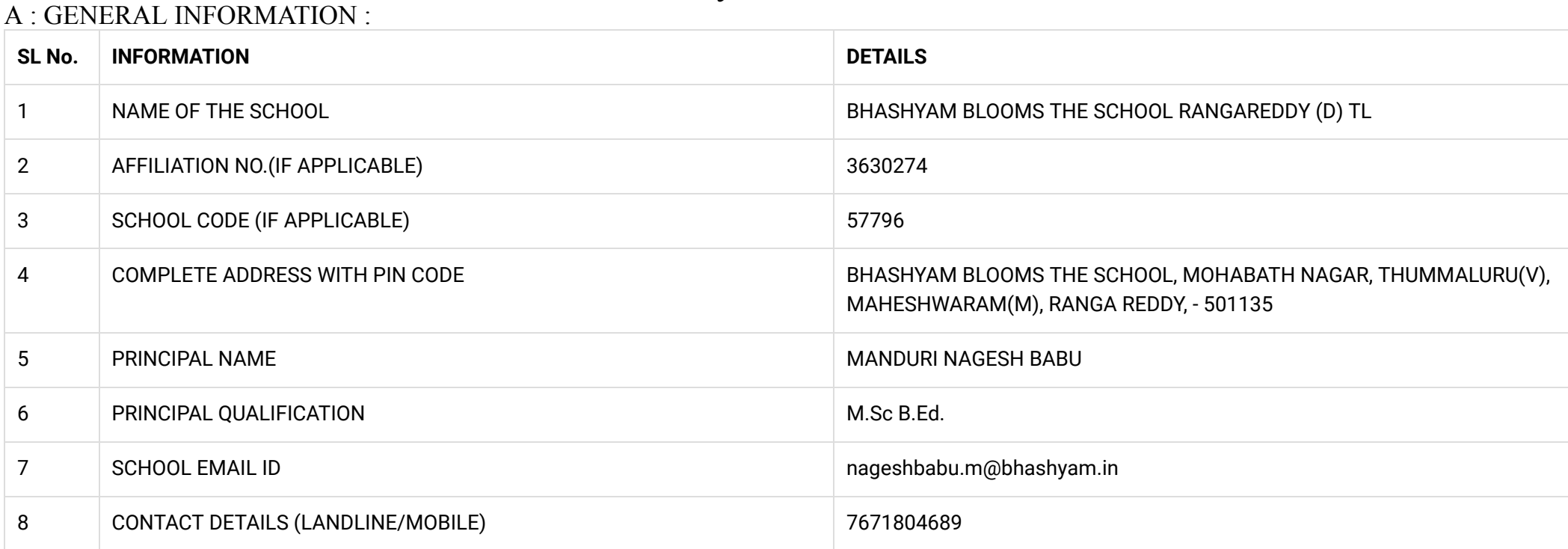

#### B : DOCUMENTS AND INFORMATION:

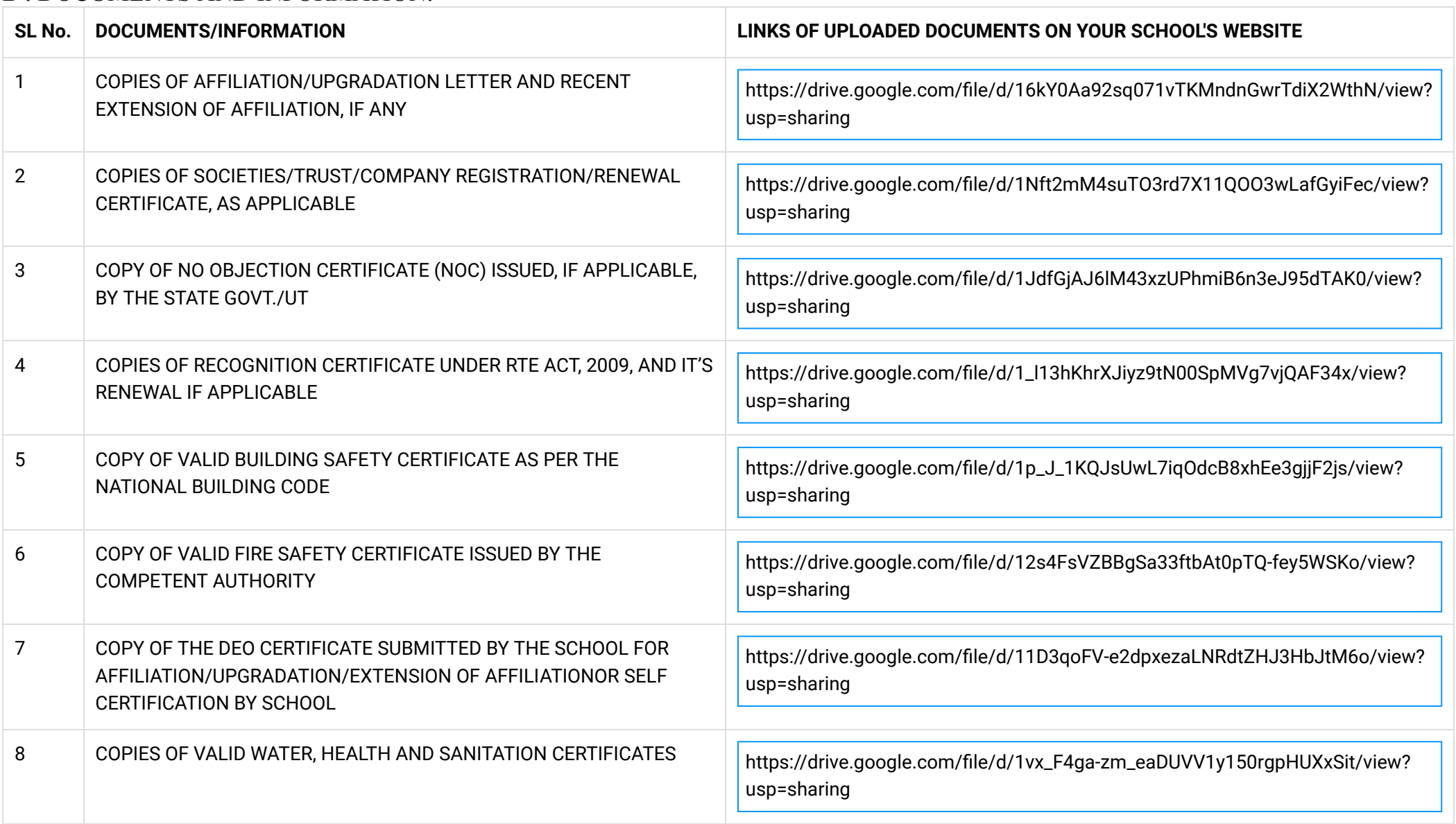

NOTE: THE SCHOOLS NEEDS TO UPLOAD THE SELF ATTESTED COPIES OF ABOVE LISTED DOCUMETNS BY CHAIRMAN/MANAGER/SECRETARY AND PRINCIPAL. IN CASE, IT IS NOTICED AT LATER STAGE THAT UPLOADED DOCUMENTS ARE NOT GENUINE THEN SCHOOL SHALL BE LIABLE FOR ACTION AS PER NORMS. C : RESULT AND ACADEMICS :

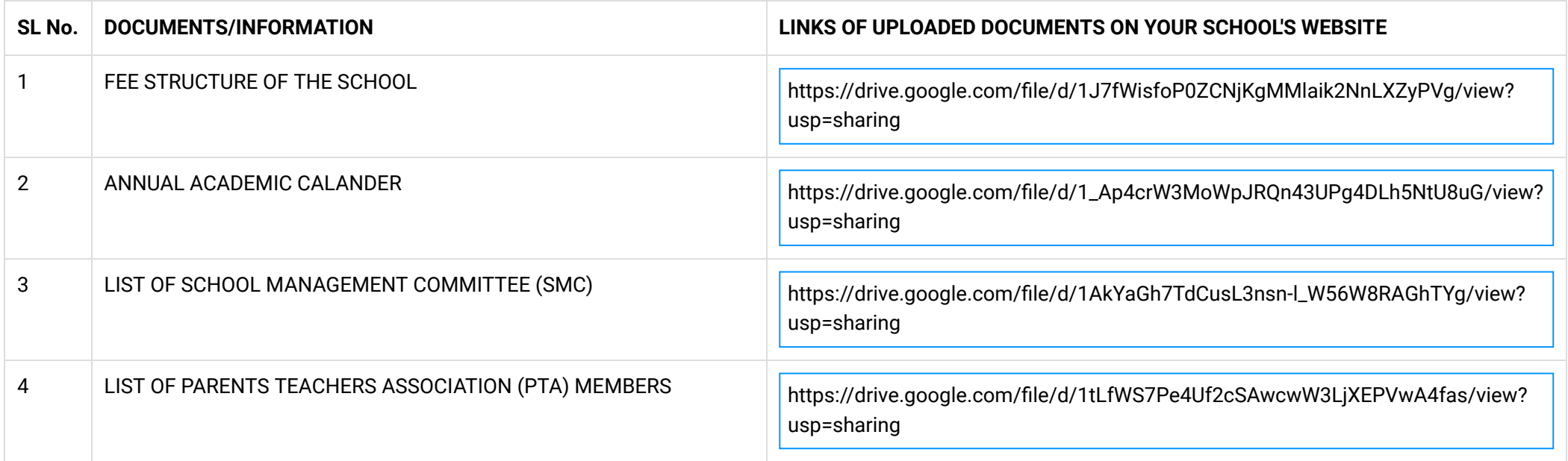

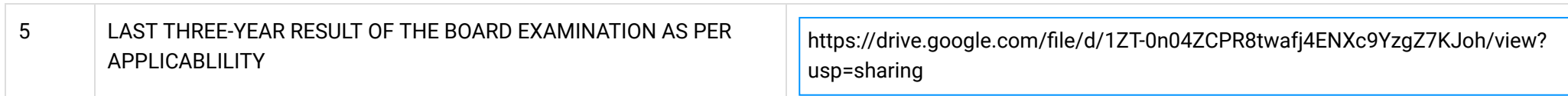

## D : STAFF (TEACHING) :

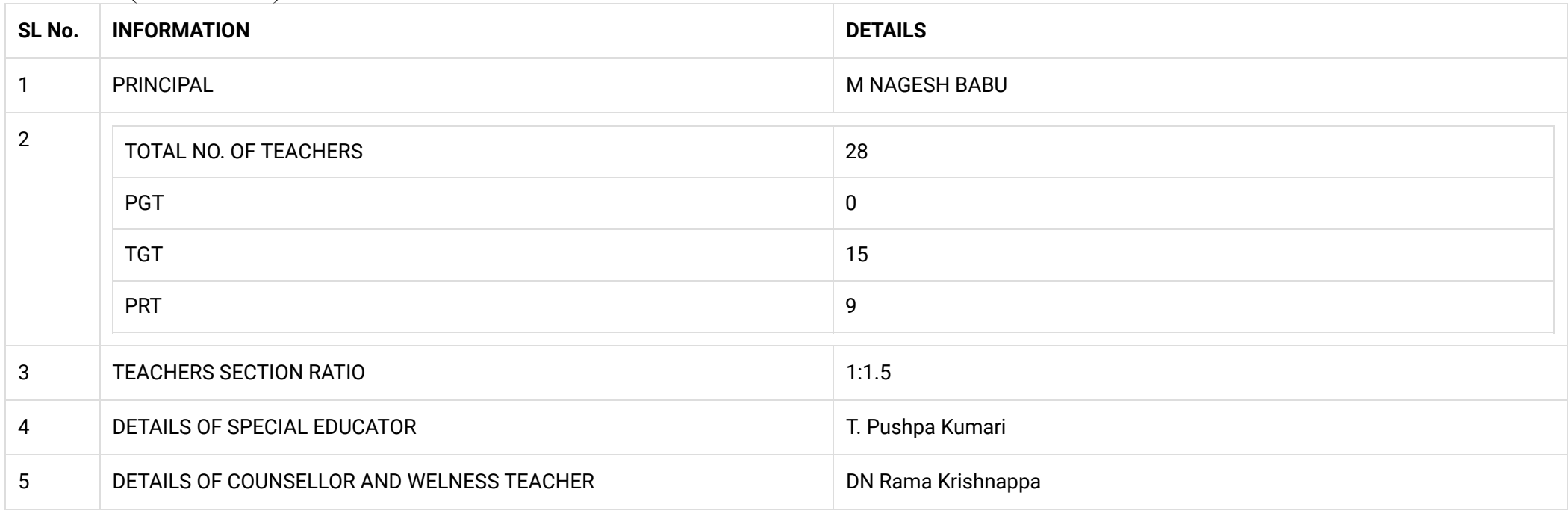

### RESULT CLASS: X

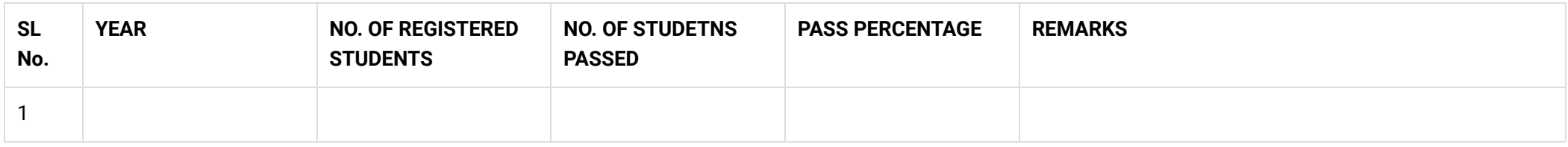

## RESULT CLASS: XII

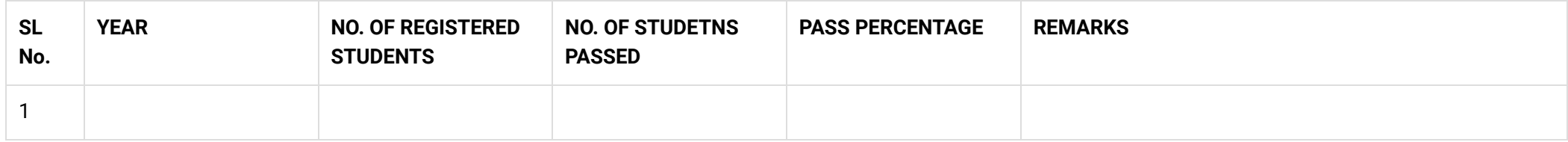

## E : SCHOOL INFRASTRUCTURE:

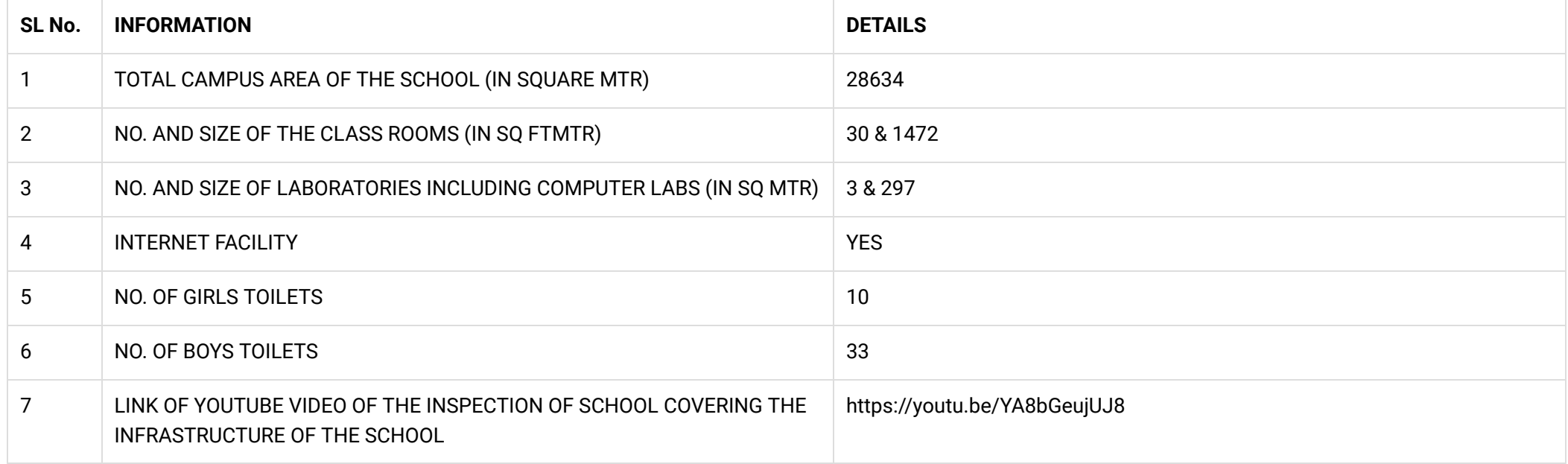

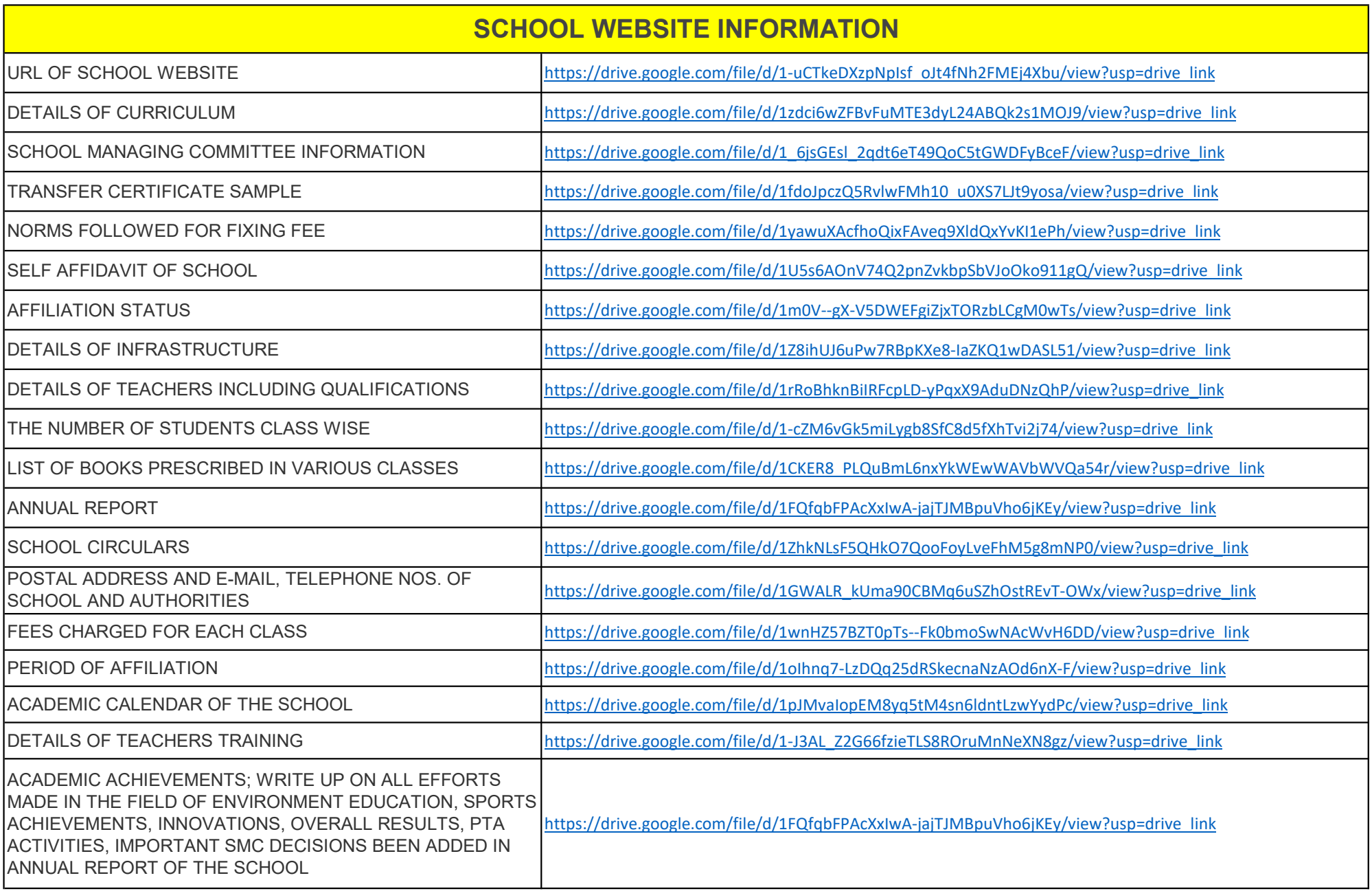